Citation:

Herrington, J., & Oliver, Ron. (2002, March). *Identification of generic ICTbased software tools*. Report produced as a research task for the AUTC Project: Information and Communication Technologies and Their Role in Flexible Learning.

# **Generic ICT tools report: AUTC project**

Jan Herrington and Ron Oliver

As part of Stage 1 of the *AUTC Project: Information and Communication Technologies and Their Role in Flexible Learning*, the task was set to 'search for, identify and describe the range of generic ICT-based tools that currently exist for use in flexible learning environments'. This task was completed in March 2002.

The attached tables summarise the features, limitations, affordances and availability of a variety of generic ICT tools available online. The search for suitable tools used five broad strategies:

- 1. Directed investigation of a range of tools known to the Project through advice of Evaluators (e.g., Fablusi, Cool Tools. And WebTeach).
- 2. Colleagues with multimedia and internet expertise were questioned re their knowledge of appropriate web-based ICT tools.
- 3. Conference proceedings (notably EdMedia CD-ROM proceedings) were searched electronically.
- 4. Internet searching was conducted using descriptors such as ICT tool/program, generic tool/program, interactive tool /program, flexible tool/program , evaluation tool/program, discussion tool/program, checklist tool/program, etc
- 5. Links were followed from appropriate sites to other available ICT tools.

The tools found were reviewed, and summarised across the following criteria (see attached tables):

- Name of tool
- Type of tool
- **Description**
- Learning activities supported
- Designer and/or location
- **Accessibility**
- Other significant issues

Findings ranged from excellent, well-designed and functional tools to unsupported tools from neglected sites. The recommendation is made to conduct a more purposeful search

of generic tools if the Project decides that such existing tools (as opposed to custom made tools) could be usefully incorporated into learning designs.

# **Generic ICT-based tools: Talkitover**

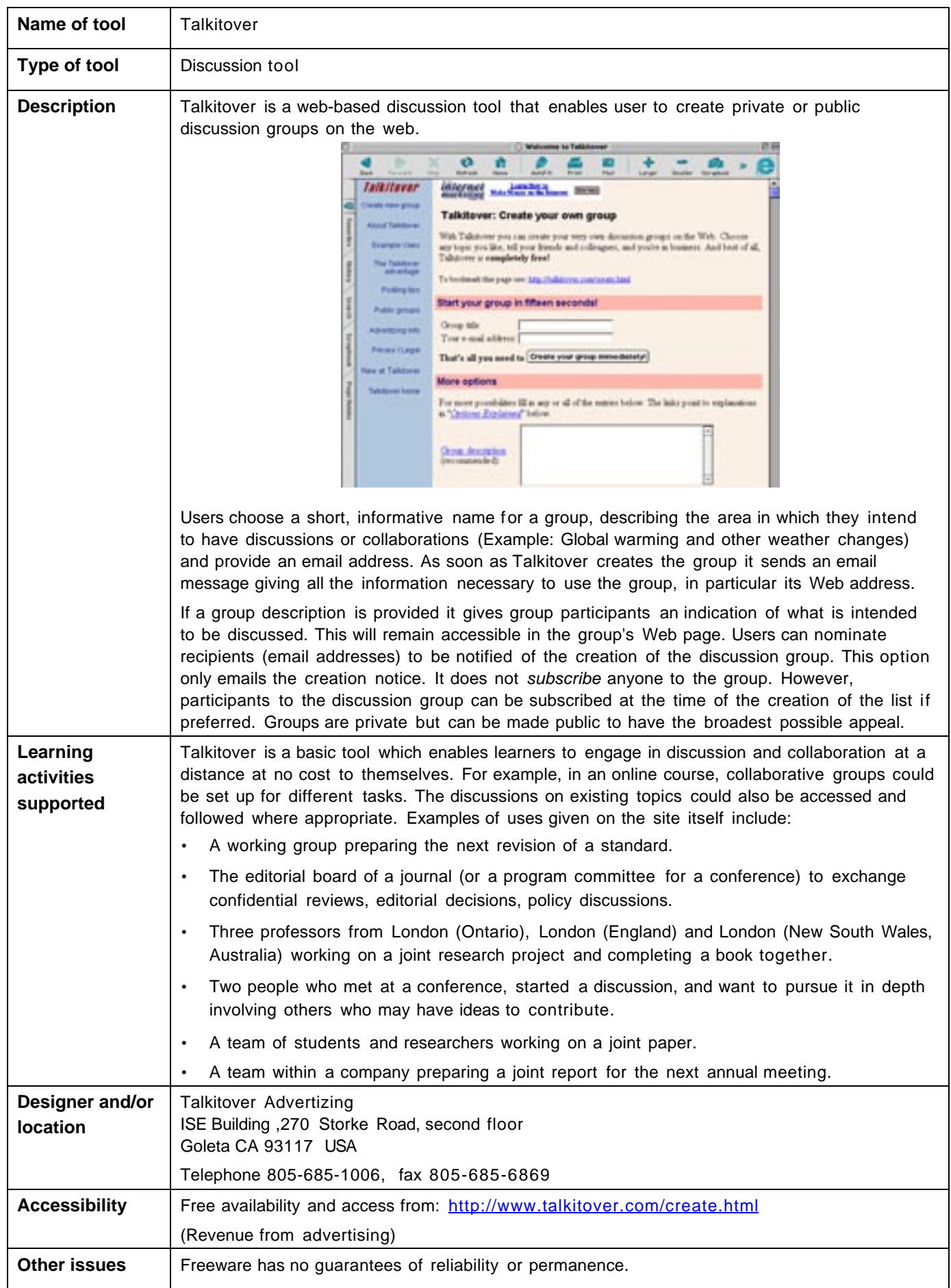

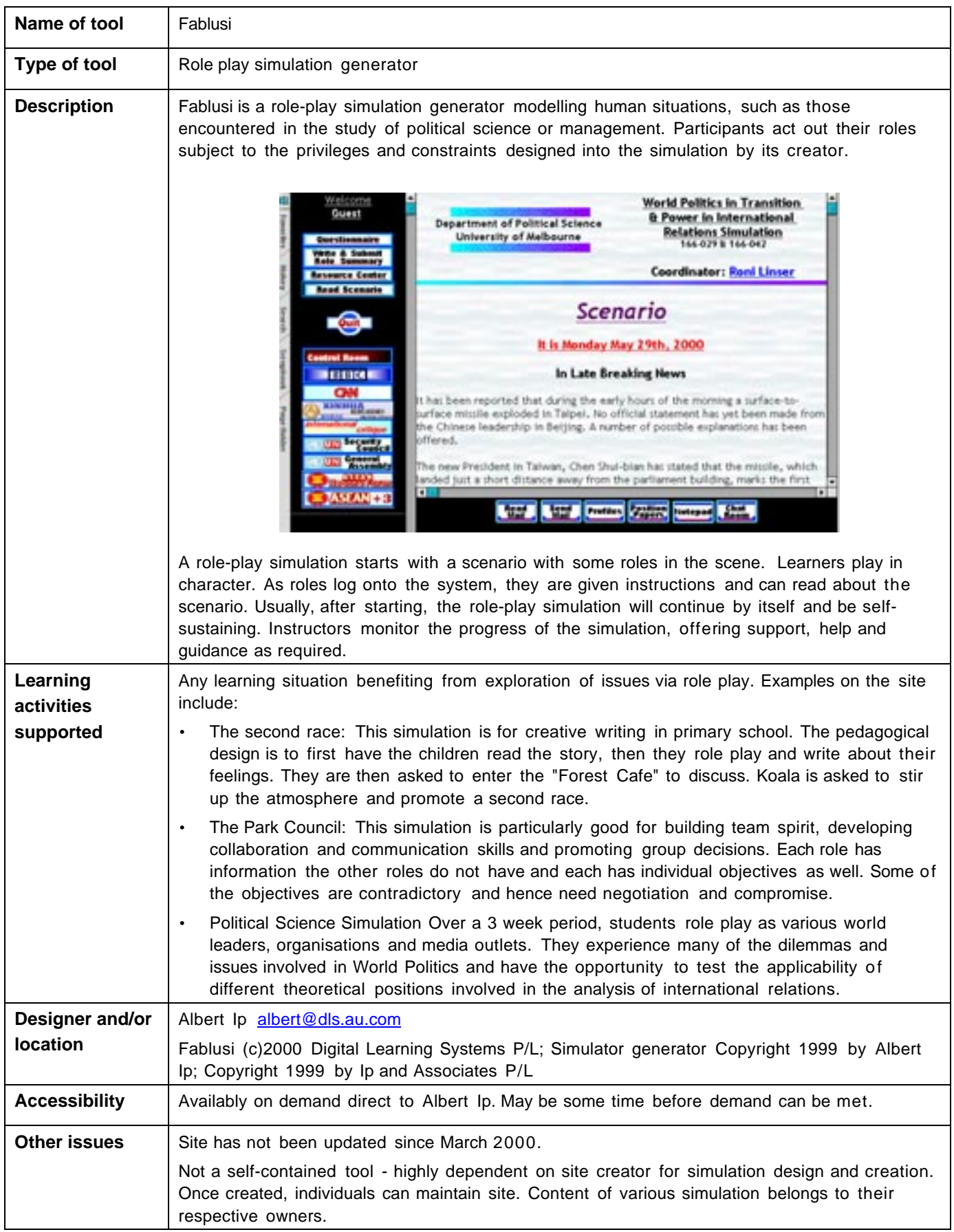

#### **Generic ICT-based tools: RonSUB**

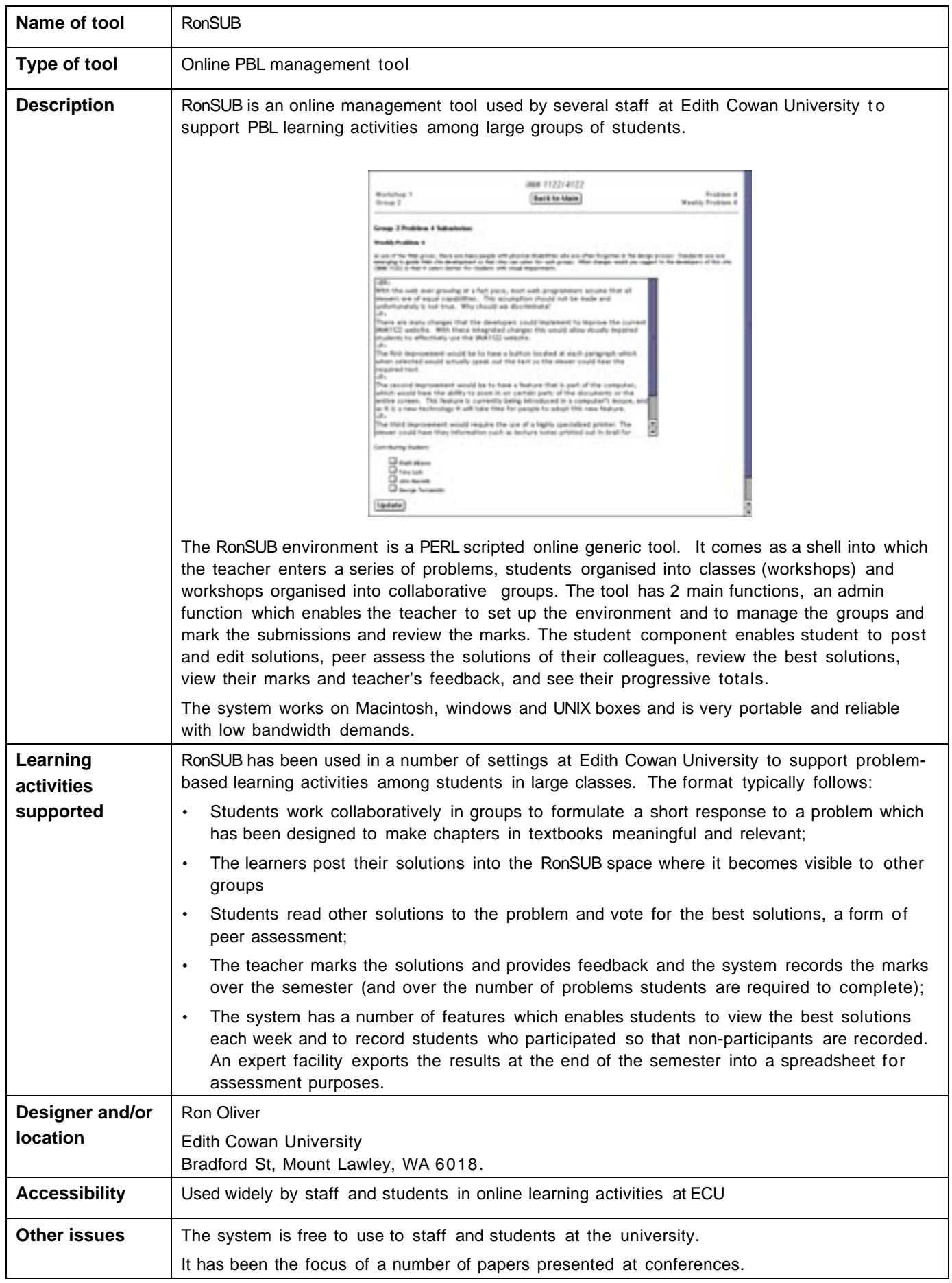

## **Generic ICT-based tools: RonPOST**

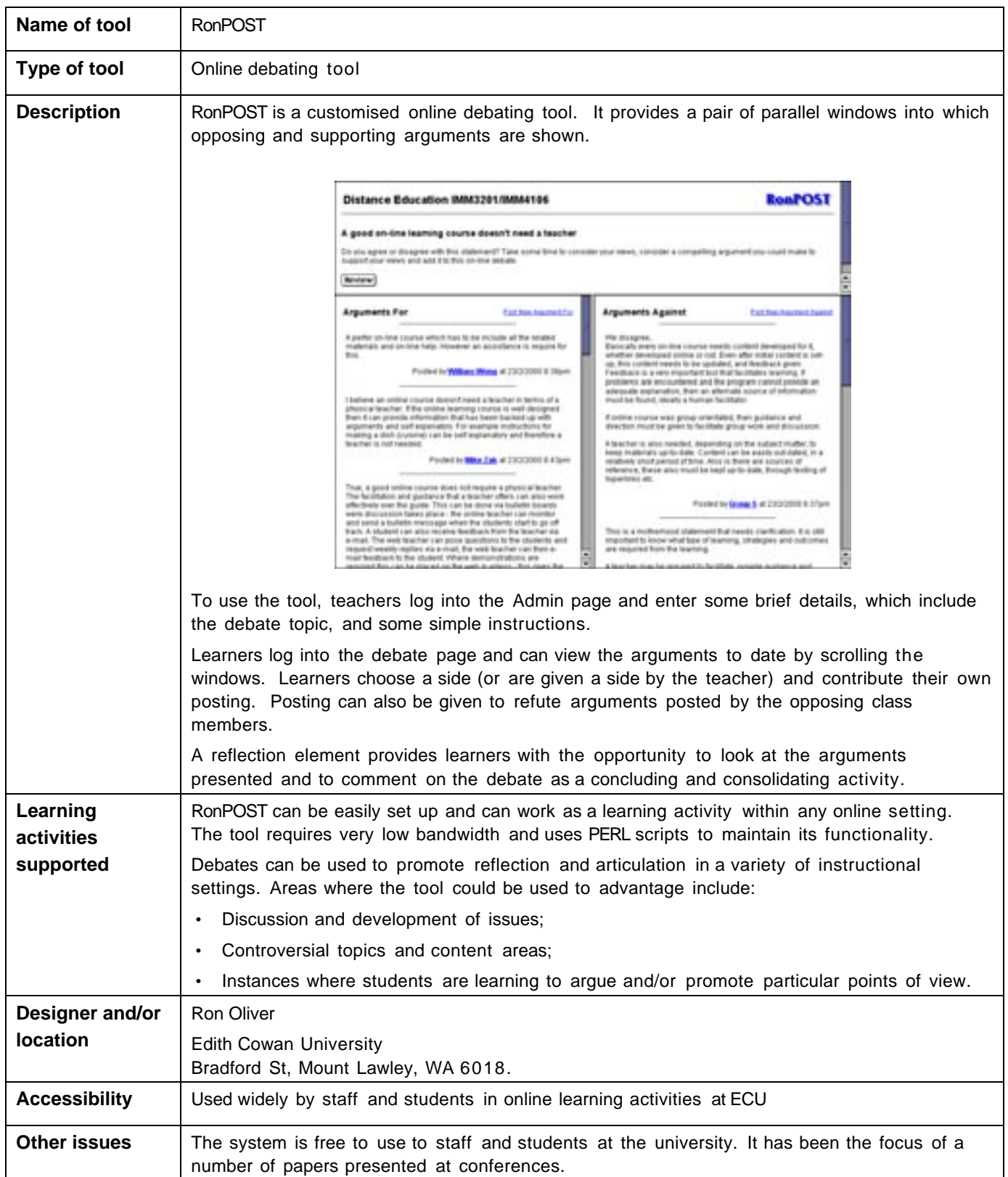

## **Generic ICT-based tools: RonURL**

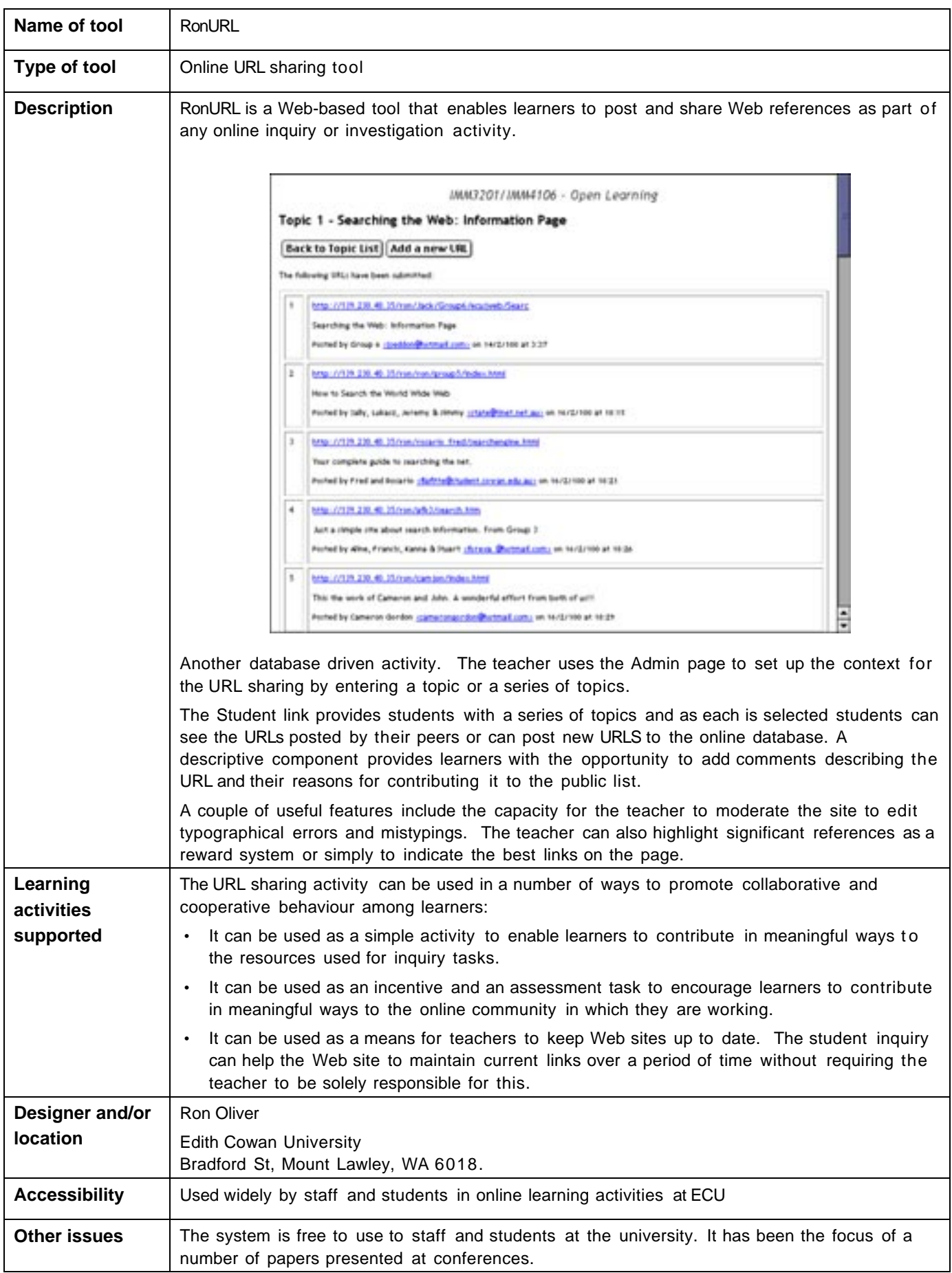

#### **Generic ICT-based tools: RonFEED**

![](_page_7_Picture_121.jpeg)

#### **Generic ICT-based tools: RonDIARY**

![](_page_8_Picture_101.jpeg)

![](_page_9_Picture_125.jpeg)

# **Generic ICT-based tools: Hot potatoes**

## **Generic ICT-based tools: Cool tools**

![](_page_10_Picture_157.jpeg)

#### **Generic ICT-based tools: WebTeach**

![](_page_11_Picture_128.jpeg)